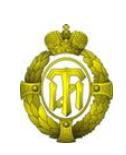

## МИНОБРНАУКИ РОССИИ

федеральное государственное бюджетное образовательное учреждение высшего образования «Санкт-Петербургский государственный технологический институт (технический университет)»

> УТВЕРЖДАЮ Проректор по учебной и методической работе

> > Б.В.Пекаревский

« 12 » января 2022 г.

# **Рабочая программа дисциплины ИНФОРМАЦИОННЫЕ ТЕХНОЛОГИИ В ПРОЕКТИРОВАНИИ**

Специальность

**18.05.01 Химическая технология энергонасыщенных материалов и изделий**

Специализация

**"Автоматизированное производство химических предприятий"**

Квалификация

**Инженер**

Форма обучения

**Очная**

Факультет **инженерно-технологический**

Кафедра **мехатронных технологических комплексов**

Санкт-Петербург 2022

## **ЛИСТ СОГЛАСОВАНИЯ**

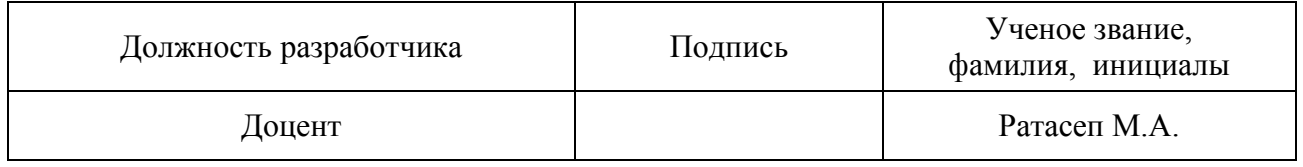

Рабочая программа дисциплины «Информационные технологии в проектировании» обсуждена на заседании кафедры мехатронных технологических комплексов протокол от « 16 » ноября 2021 г. № 4 Заведующий кафедрой А.Н.Веригин

Одобрено учебно-методической комиссией инженерно-технологического факультета протокол от « 23 » декабря 2021 № 4

Председатель А.П. Сусла

# СОГЛАСОВАНО

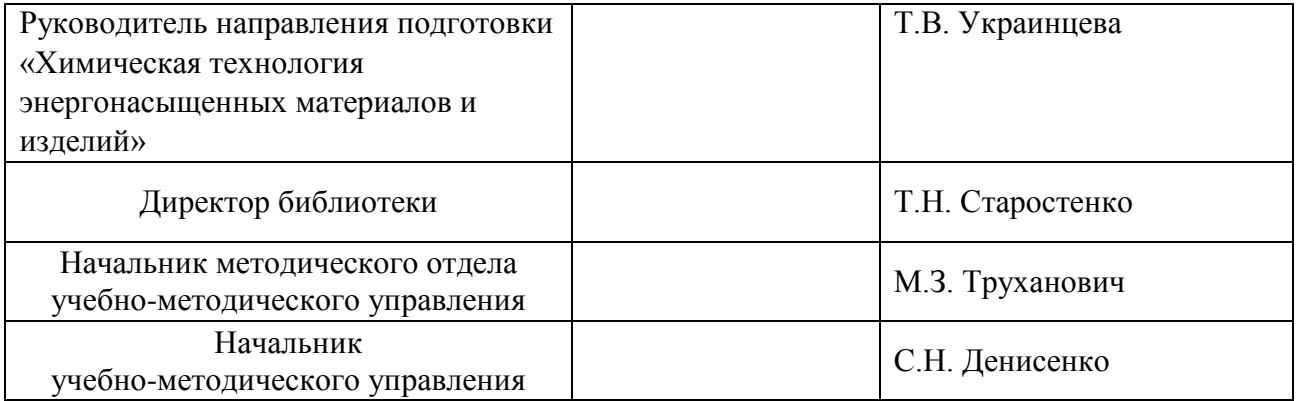

# **СОДЕРЖАНИЕ**

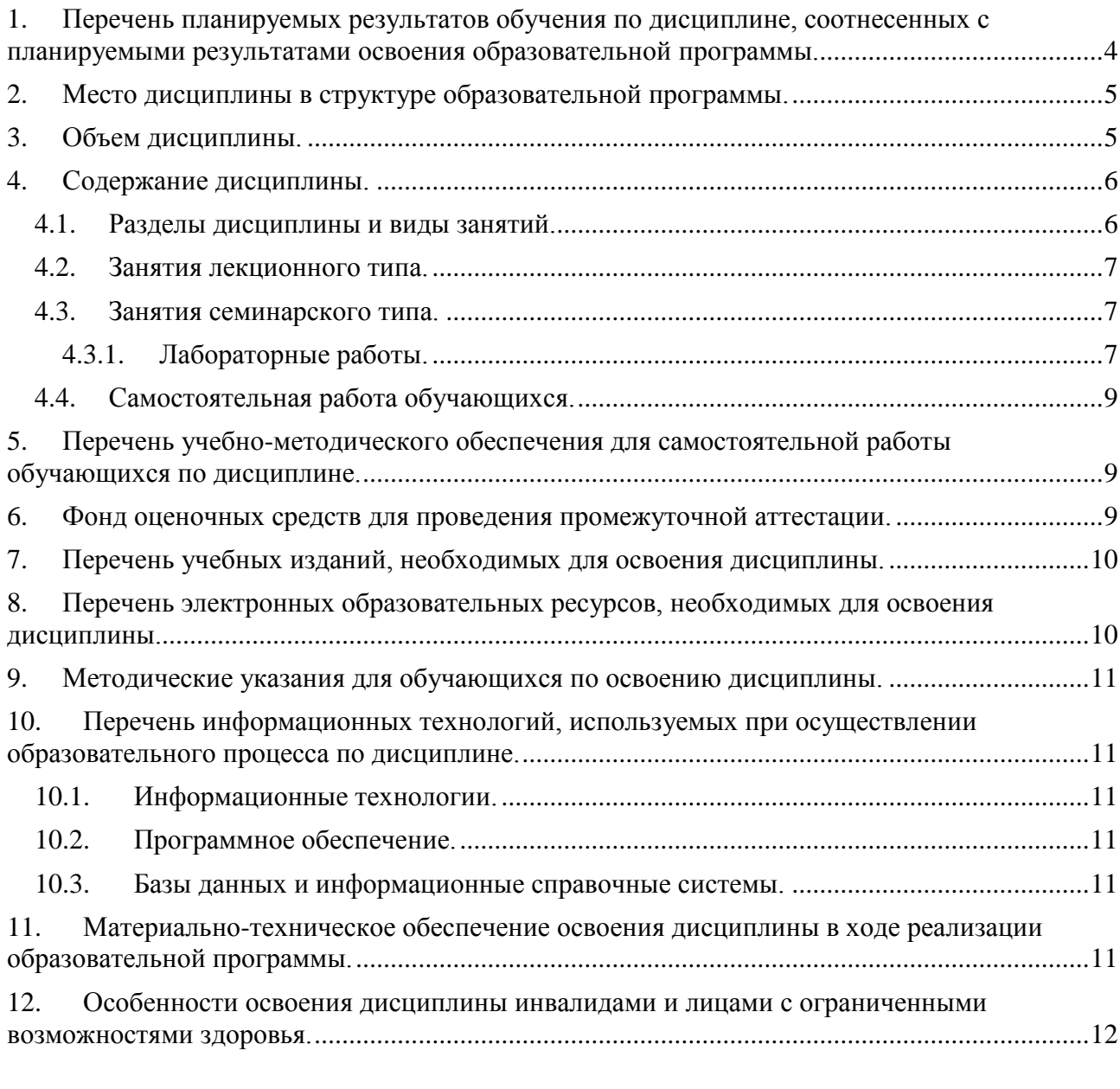

Приложения: 1.Фонд оценочных средств для проведения промежуточной аттестации…..…15

## <span id="page-3-0"></span>**1. Перечень планируемых результатов обучения по дисциплине, соотнесенных с планируемыми результатами освоения образовательной программы.**

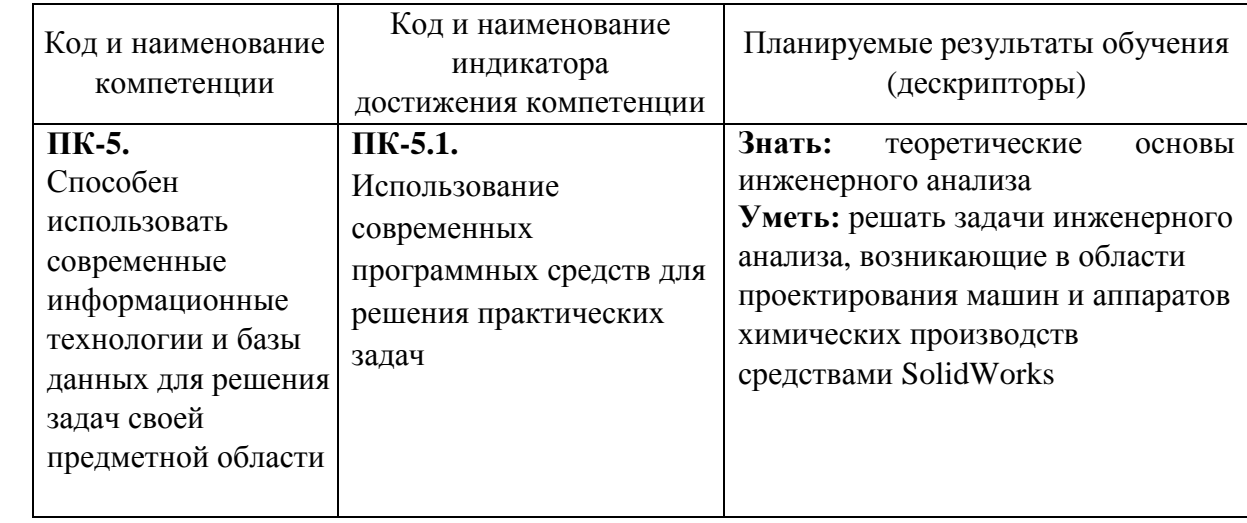

В результате освоения образовательной программы обучающийся должен овладеть следующими результатами обучения по дисциплине:

## <span id="page-4-0"></span>**2. Место дисциплины в структуре образовательной программы.**

Дисциплина относится к дисциплинам вариативной части (Б1.В.ДВ.01.01) и изучается на 4 курсе в 8 семестре.

В методическом плане дисциплина опирается на элементы компетенций, сформированные при изучении дисциплин «Введение в информационные технологии», «Детали машин и основы конструирования», «Процессы и аппараты химической технологии». Полученные в процессе изучения дисциплины знания, умения и навыки могут быть использованы при прохождении производственной практики, а также при выполнении выпускной квалификационной работы.

#### <span id="page-4-1"></span>**3. Объем дисциплины.**

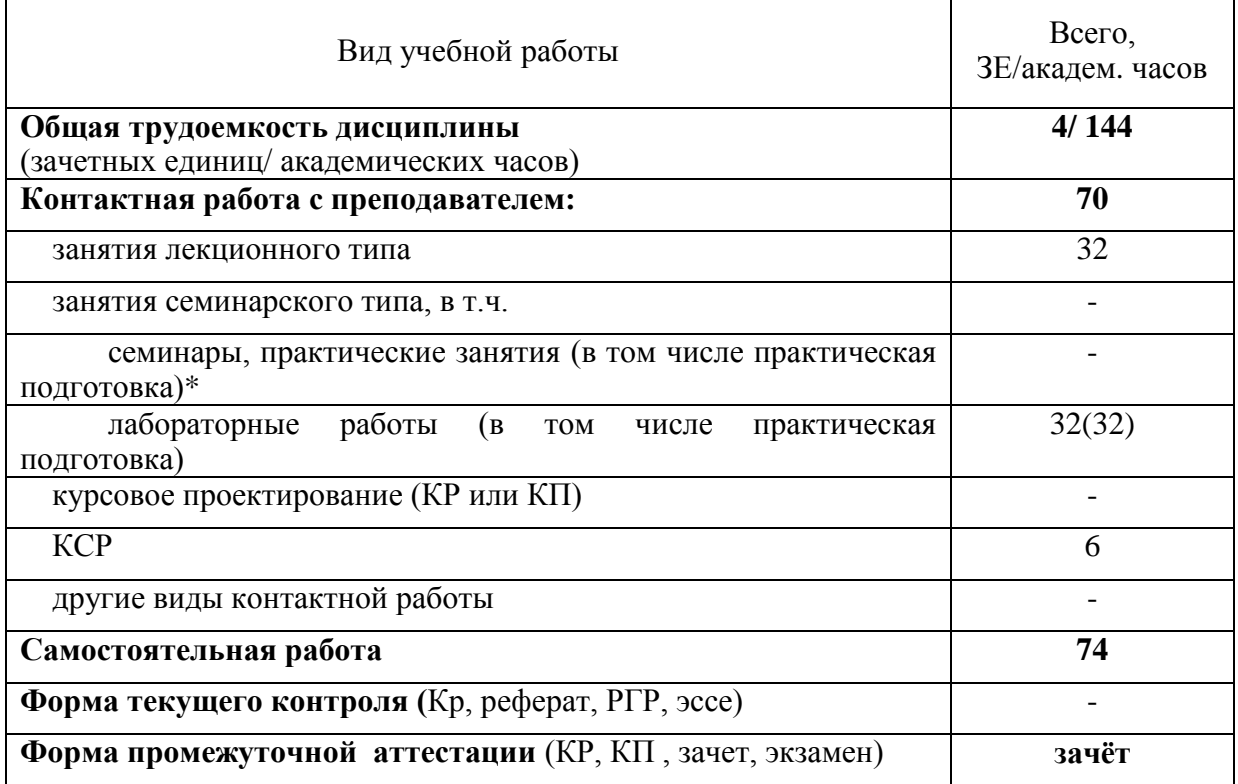

**\* практическая подготовка только для дисциплин с ПК**

# <span id="page-5-0"></span>**4. Содержание дисциплины.**

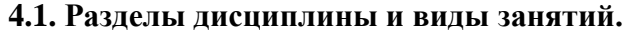

<span id="page-5-1"></span>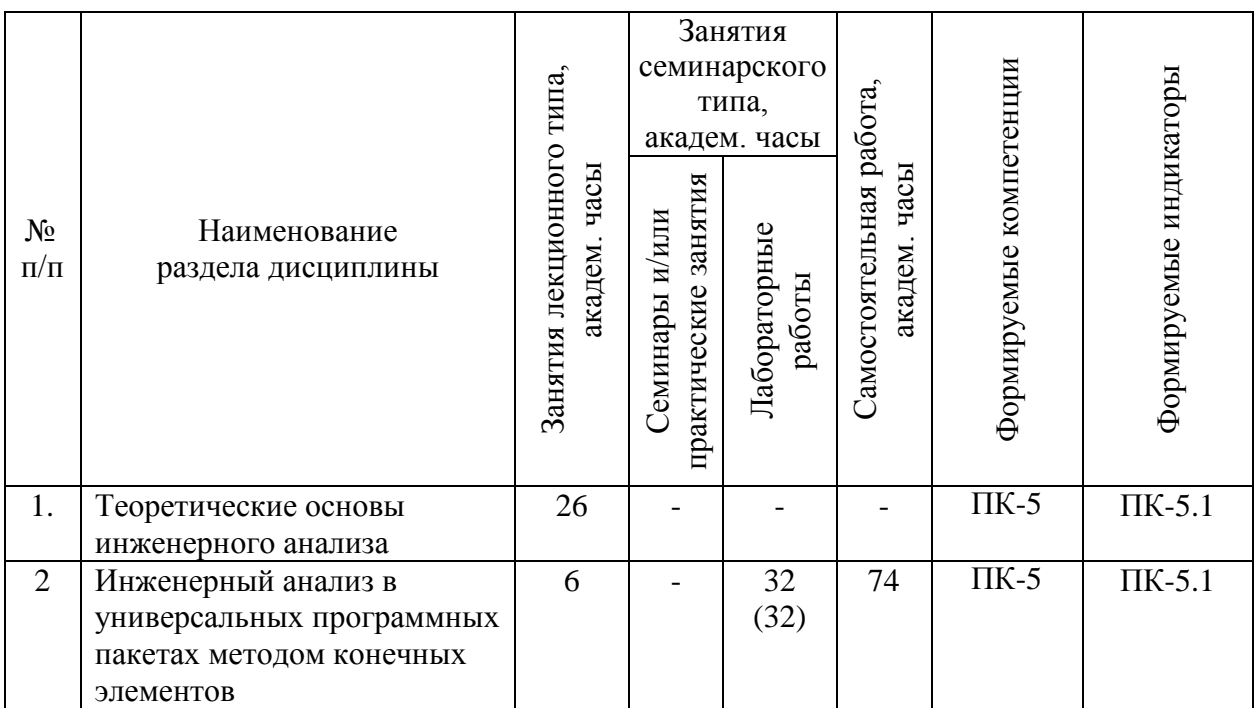

<span id="page-6-0"></span>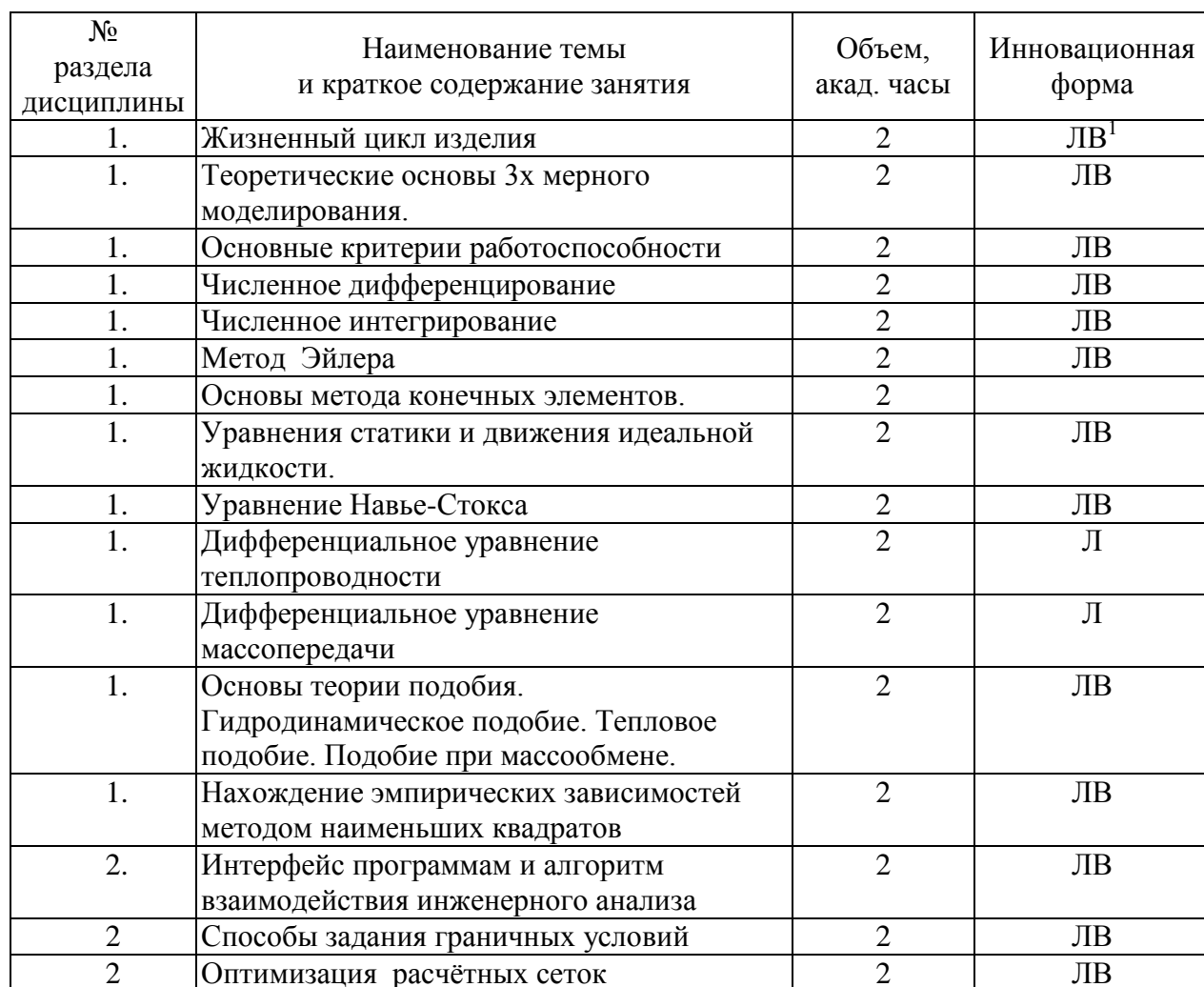

## **4.2. Занятия лекционного типа.**

## **4.3. Занятия семинарского типа.**

<span id="page-6-2"></span><span id="page-6-1"></span>**\*Графа «в том числе на практическую подготовку» заполняется только для дисциплин с ПК.**

## **4.3.1. Лабораторные работы.**

<u>.</u>

<sup>1</sup> **Примеры образовательных технологий, способов и методов обучения** (с сокращениями): традиционная лекция (Л), лекция-визуализация (ЛВ), проблемная лекция (ПЛ), лекция – пресс-конференция (ЛПК), занятие – конференция (ЗК), тренинг (Т), дебаты (Д), мозговой штурм (МШ), мастер-класс (МК), «круглый стол» (КрСт), активизация творческой деятельности (АТД), регламентированная дискуссия (РД), дискуссия типа форум (Ф), деловая и ролевая учебная игра (ДИ, РИ), метод малых групп (МГ), занятия с использованием тренажёров, имитаторов (Тр), компьютерная симуляция (КтСм), использование компьютерных обучающих программ (КОП), интерактивных атласов (ИА), посещение врачебных конференции, консилиумов (ВК), участие в научно-практических конференциях (НПК), съездах, симпозиумах (Сим), учебно-исследовательская работа студента (УИРС), проведение предметных олимпиад (О), подготовка письменных аналитических работ (АР), подготовка и защита рефератов (Р), проектная технология (ПТ), экскурсии (Э), дистанционные образовательные технологии (ДОТ).

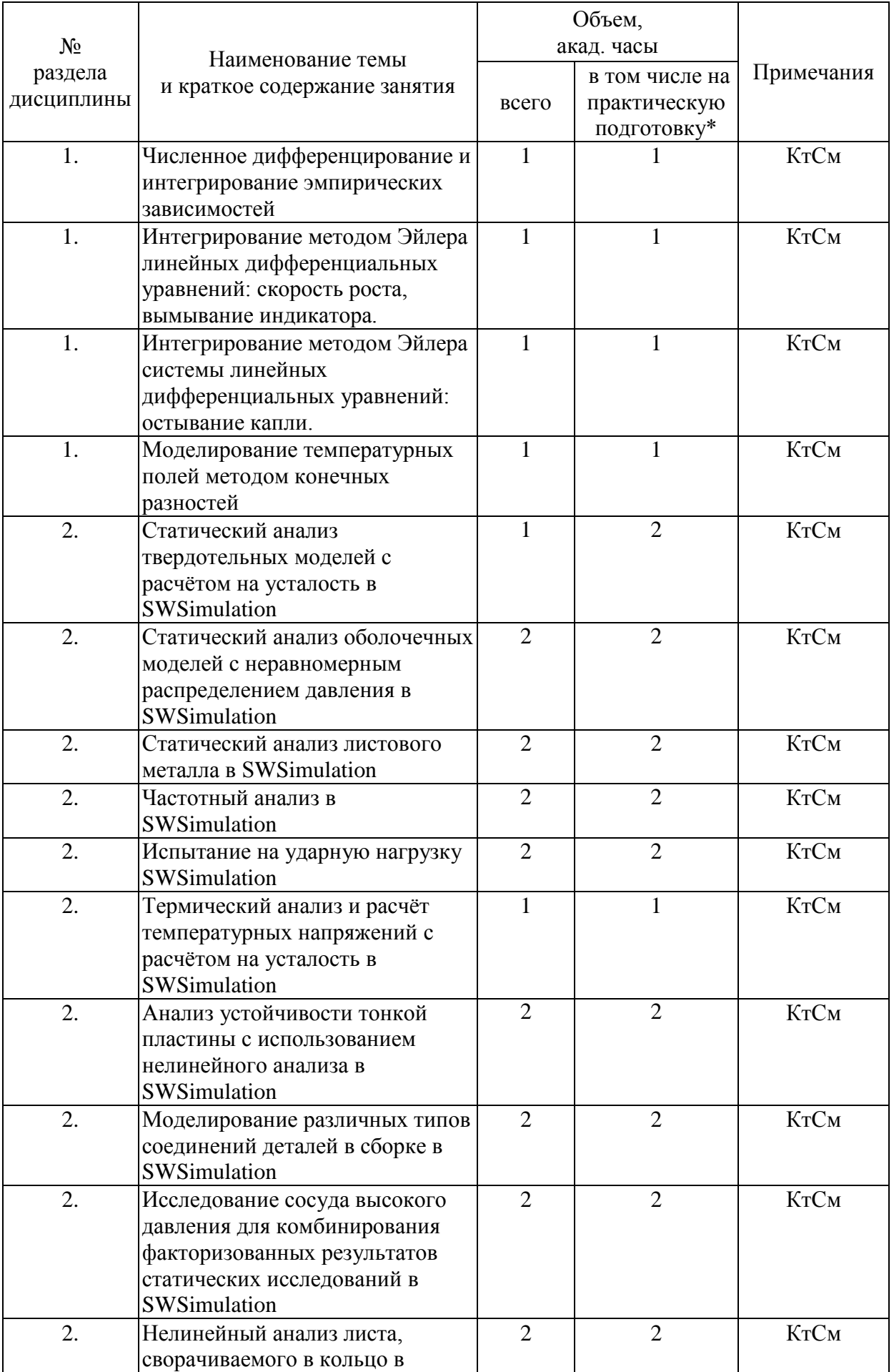

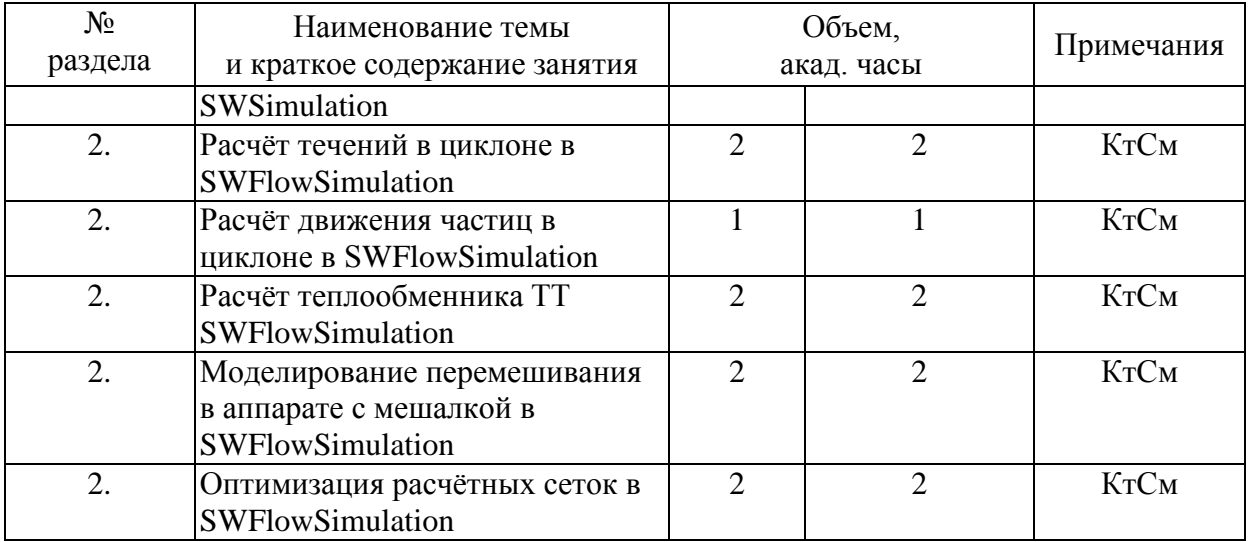

## <span id="page-8-0"></span>**4.4. Самостоятельная работа обучающихся.**

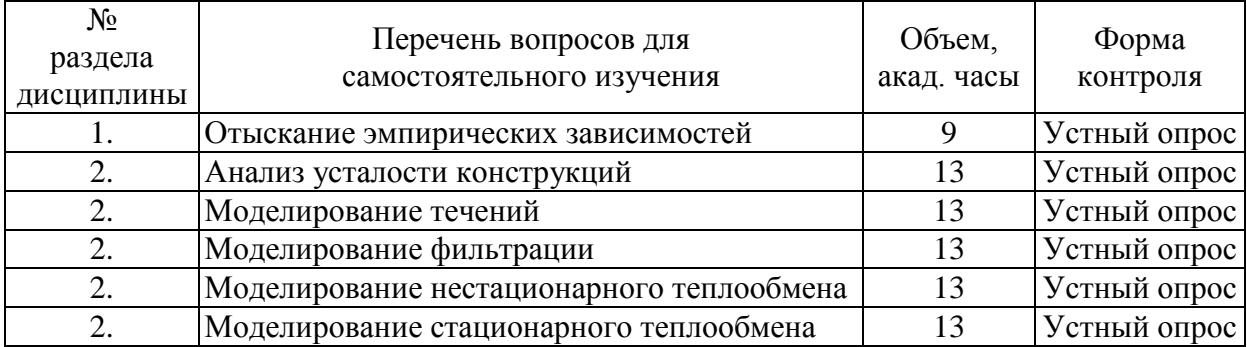

## <span id="page-8-1"></span>**5. Перечень учебно-методического обеспечения для самостоятельной работы обучающихся по дисциплине.**

Методические указания для обучающихся по организации самостоятельной работы по дисциплине, включая перечень тем самостоятельной работы, формы текущего контроля по дисциплине и требования к их выполнению размещены в электронной информационно-образовательной среде СПбГТИ(ТУ) на сайте: [https://media.technolog.edu.ru](https://media.technolog.edu.ru/)

## <span id="page-8-2"></span>**6. Фонд оценочных средств для проведения промежуточной аттестации.**

Промежуточная аттестация по дисциплине проводится в форме зачета.

Зачет предусматривает выборочную проверку освоения предусмотренных элементов компетенций и комплектуются вопросами (заданиями) для проверки знаний.

При сдаче зачета, студент получает два вопроса из перечня вопросов, время подготовки студента к устному ответу - до 45 мин.

Пример варианта вопросов на зачёте:

Вариант № 1

1. Жизненный цикл изделия

2. Статический анализ детали в SolidWorks

Фонд оценочных средств по дисциплине представлен в Приложении № 1

<span id="page-9-0"></span>Результаты освоения дисциплины считаются достигнутыми, если для всех элементов компетенций достигнут пороговый уровень освоения компетенции на данном этапе — оценка «зачтено»<sup>2</sup>.

## **7. Перечень учебных изданий, необходимых для освоения дисциплины.**

## **а) печатные издания:**

1. [Касаткин А.Г.](http://irb.technolog.edu.ru/CGI/irbis64r_12/cgiirbis_64.exe?LNG=&Z21ID=&I21DBN=EK&P21DBN=EK&S21STN=1&S21REF=3&S21FMT=fullwebr&C21COM=S&S21CNR=20&S21P01=0&S21P02=1&S21P03=A=&S21STR=%D0%9A%D0%B0%D1%81%D0%B0%D1%82%D0%BA%D0%B8%D0%BD,%20%D0%90%D0%BD%D0%B4%D1%80%D0%B5%D0%B9%20%D0%93%D0%B5%D0%BE%D1%80%D0%B3%D0%B8%D0%B5%D0%B2%D0%B8%D1%87) Основные процессы и аппараты химической технологии: учебник для вузов / А.Г. [Касаткин.](http://irb.technolog.edu.ru/CGI/irbis64r_12/cgiirbis_64.exe?LNG=&Z21ID=&I21DBN=EK&P21DBN=EK&S21STN=1&S21REF=3&S21FMT=fullwebr&C21COM=S&S21CNR=20&S21P01=0&S21P02=1&S21P03=A=&S21STR=%D0%9A%D0%B0%D1%81%D0%B0%D1%82%D0%BA%D0%B8%D0%BD,%20%D0%90%D0%BD%D0%B4%D1%80%D0%B5%D0%B9%20%D0%93%D0%B5%D0%BE%D1%80%D0%B3%D0%B8%D0%B5%D0%B2%D0%B8%D1%87) - Москва: Альянс, 2014. - 752 с. - ISBN 978-5-903034- 62-8.

2. Машины и аппараты химических производств: учебное пособие для вузов / А. С. Тимонин, Б. Г. Балдин, В. Я. Борщев и др. - Калуга: Изд-во Н. Ф. Бочкаревой, 2008. - 871 с. - ISBN 978-5-89552-227-1.

## **б) Электронные издания**

1. Ратасеп, М.А. Основы трёхмерного конструирования / М.А. Ратасеп  $\Box$  Санкт-Петербург.: СПбГТИ (ТУ), 2014. - 132 с. (ЭБ)

## <span id="page-9-1"></span>**8. Перечень электронных образовательных ресурсов, необходимых для освоения дисциплины.**

Учебный план, РПД и учебно-методические материалы: [http://media.technolog.edu.ru.](http://media.technolog.edu.ru/)

ЭБС «Лань». Принадлежность-сторонняя. Адрес сайта – [http://e.lanbook.com](http://e.lanbook.com/) Наименование организации – ООО «Издательство «Лань». Договор № 04(40)12 от 29.10.2012г.

Справочно-поисковая система «Консультант-Плюс». Принадлежность – сторонняя. Контракт  $\mathbb{N}_2$  04(49)12 от 31.12.2012 г. по оказанию информационных услуг с использованием экземпляров Специальных Выпусков Систем Консультант Плюс.

ЭБС «Научно-электронная библиотека eLibrary.ru». Принадлежность – сторонняя. Адрес сайта – [http://elibrary.ru](http://elibrary.ru/) Наименование организации – ООО РУНЭБ. Договор № SU-18-02/2013-2 от 18.02.2013г. на оказание услуг по предоставлению доступа к изданиям в электронном виде.

http://guide.aonb.ru/library.html Путеводитель по ресурсам Интернет.

Онлайн справка SolidWorks:

[https://help.solidworks.com/2020/russian/SolidWorks/sldworks/r\\_help.htm](https://help.solidworks.com/2020/russian/SolidWorks/sldworks/r_help.htm)

Обучающие видео SolidWorks

[https://www.youtube.com/watch?v=qI4c1HC73d4&list=PL7u8E0\\_dlWaCmzG6oCZjuo0](https://www.youtube.com/watch?v=qI4c1HC73d4&list=PL7u8E0_dlWaCmzG6oCZjuo0UXx_fpa5TM) [UXx\\_fpa5TM](https://www.youtube.com/watch?v=qI4c1HC73d4&list=PL7u8E0_dlWaCmzG6oCZjuo0UXx_fpa5TM)

Введение в МКЭ

<u>.</u>

<sup>&</sup>lt;sup>2</sup> Для промежуточной аттестации в форме зачёта – «зачёт».

[https://www.youtube.com/watch?v=hnMBStLYypM&list=PLuBClpZFYOCGuP7LRUh](https://www.youtube.com/watch?v=hnMBStLYypM&list=PLuBClpZFYOCGuP7LRUh6dSq1nABmRQhlO) [6dSq1nABmRQhlO](https://www.youtube.com/watch?v=hnMBStLYypM&list=PLuBClpZFYOCGuP7LRUh6dSq1nABmRQhlO)

## <span id="page-10-0"></span>**9. Методические указания для обучающихся по освоению дисциплины.**

Все виды занятий по дисциплине «Информационные технологии в проектировании» проводятся в соответствии с требованиями следующих СТП:

СТП СПбГТИ 040-02. КС УКДВ. Виды учебных занятий. Лекция. Общие требования.

СТО СПбГТИ(ТУ) 020-2011. Виды учебных занятий. Лабораторные работы. Общие требования к организации и проведению занятий.

СТП СПбГТИ 048-2009. КС УКДВ. Виды учебных занятий. Самостоятельная планируемая работа студентов. Общие требования к организации и проведению.

Планирование времени, необходимого на изучение данной дисциплины, лучше всего осуществлять на весь семестр, предусматривая при этом регулярное повторение пройденного материала.

Основными условиями правильной организации учебного процесса для студентов является:

- плановость в организации учебной работы;
- серьезное отношение к изучению материала;
- постоянный самоконтроль.

На занятия студент должен приходить, имея знания по уже изученному материалу.

## <span id="page-10-1"></span>**10. Перечень информационных технологий, используемых при осуществлении образовательного процесса по дисциплине.**

#### **10.1. Информационные технологии.**

<span id="page-10-2"></span>В учебном процессе по данной дисциплине предусмотрено использование информационных технологий:

чтение лекций с использованием видео роликов и слайд-презентаций;

<span id="page-10-3"></span>взаимодействие с обучающимися посредством ЭИОС.

#### **10.2. Программное обеспечение.**

SolidWorks 2021 академическая лицензия LibreOffice свободно распространяемая версия Ultimaker CURA свободно распространяемая версия

#### <span id="page-10-4"></span>**10.3. Базы данных и информационные справочные системы.**

<span id="page-10-5"></span>Справочно-поисковая система «Консультант-Плюс»

## **11. Материально-техническое обеспечение освоения дисциплины в ходе реализации образовательной программы.**

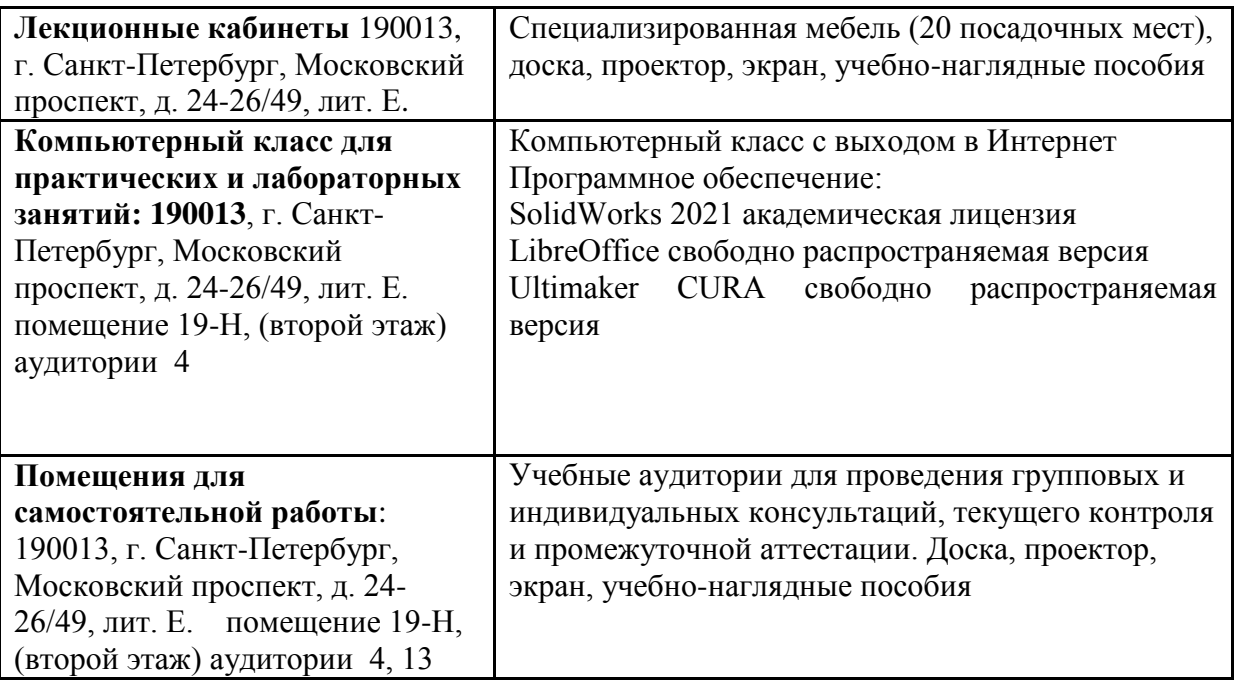

## <span id="page-11-0"></span>**12. Особенности освоения дисциплины инвалидами и лицами с ограниченными возможностями здоровья.**

Для инвалидов и лиц с ограниченными возможностями учебные процесс осуществляется в соответствии с Положением об организации учебного процесса для обучения инвалидов и лиц с ограниченными возможностями здоровья СПбГТИ(ТУ), утвержденным ректором 28.08.2014.

## Приложение № 1 к рабочей программе дисциплины

#### **Фонд оценочных средств**

## **для проведения промежуточной аттестации по дисциплине «Информационные технологии в проектировании»**

## **1. Перечень компетенций и этапов их формирования.**

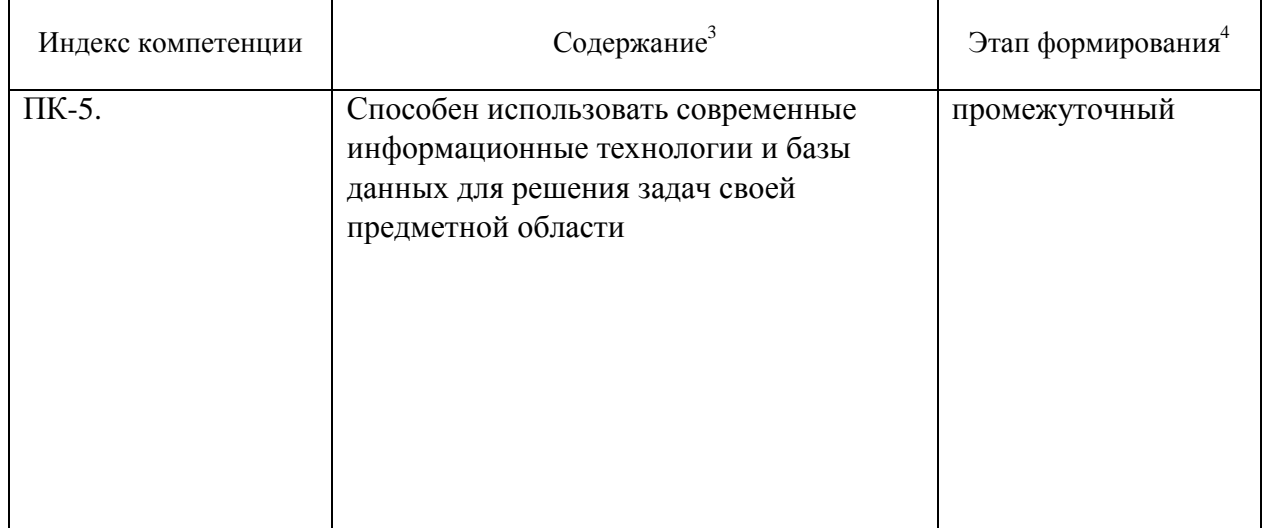

<u>.</u>

<sup>3</sup> **Жирным шрифтом** выделяется та часть компетенции, которая формируется в ходе изучения данной дисциплины (если компетенция осваивается полностью, то фрагменты не выделяются).

 $4$  Этап формирования компетенции выбирается по п. 2 РПД и учебному плану (начальный – если нет предшествующих дисциплин, итоговый – если нет последующих дисциплин (или компетенция не формируется в ходе практики или ГИА), промежуточный - все другие)

# **2. Показатели и критерии оценивания компетенций на различных этапах их формирования, шкала оценивания**

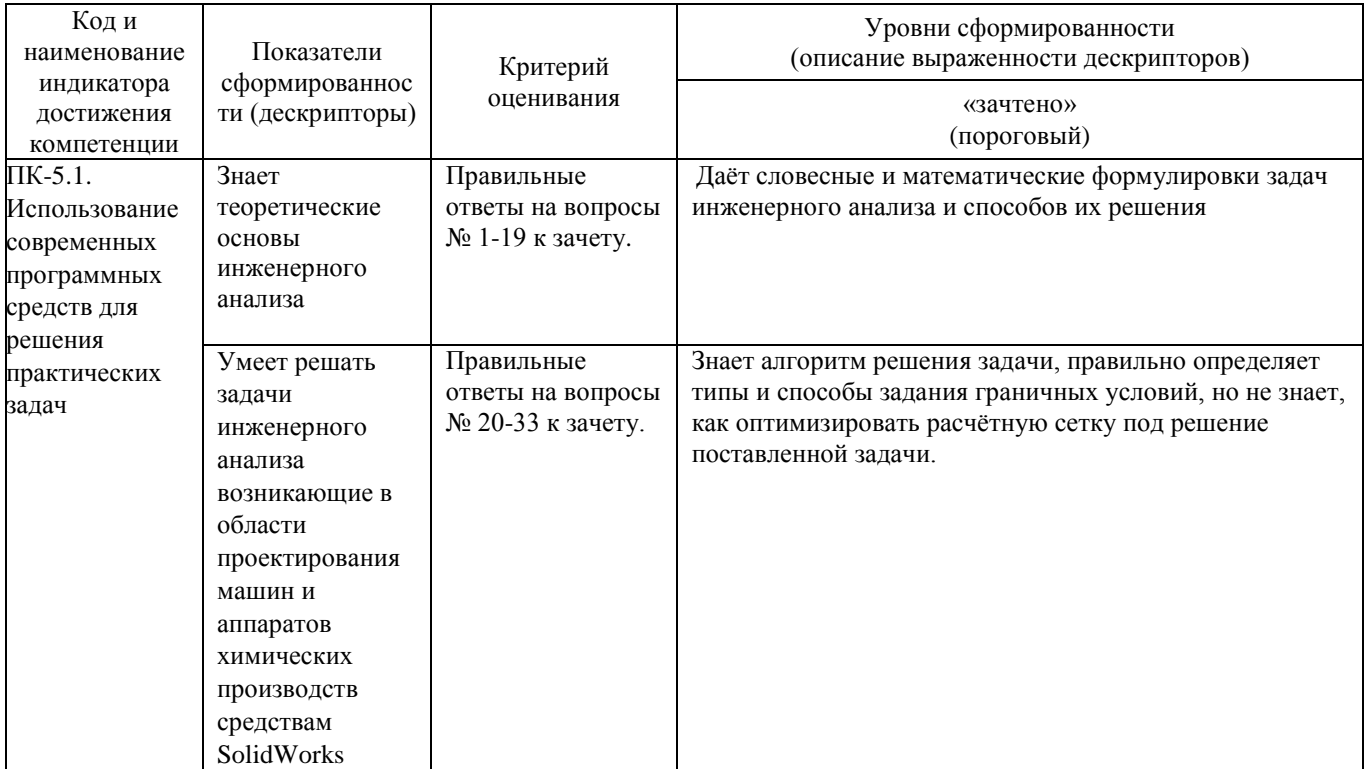

## **3. Типовые контрольные задания для проведения промежуточной аттестации**

## **Вопросы для оценки знаний, умений и навыков, сформированных у студента по компетенции ПК-5:**

- 1. Жизненный цикл изделия
- 2. Теоретические основы 3х мерного моделирования.
- 3. Основные критерии работоспособности
- 4. Численное дифференцирование
- 5. Численное интегрирование
- 6. Метод Эйлера. Задача о скорости роста
- 7. Задача о вымывании индикатора
- 8. Задача об остывании капли расплава.
- 9. Моделирование температурных полей МКР (двухмерный стационарный случай)
- 10. Основы метода конечных элементов.
- 11. Субстанциональная производная
- 12. Уравнения статики и движения идеальной жидкости.
- 13. Уравнение Навье-Стокса
- 14. Дифференциальное уравнение теплопроводности
- 15. Дифференциальное уравнение массопередачи
- 16. Гидродинамическое подобие.
- 17. Тепловое подобие.

.

- 18. Подобие при массообмене.
- 19. Нахождение эмпирических зависимостей методом наименьших квадратов.
- 20. Статический анализ твердотельных моделей с расчётом на усталость в SWSimulation
- 21. Статический анализ оболочечных моделей с неравномерным распределением давления в SWSimulation
- 22. Статический анализ листового металла в SWSimulation
- 23. Частотный анализ в SWSimulation
- 24. Испытание на ударную нагрузку SWSimulation
- 25. Термический анализ в SWSimulation
- 26. Анализ устойчивости тонкой пластины с использованием нелинейного анализа в SWSimulation
- 27. Моделирование различных типов соединений в SWSimulation
- 28. Нелинейный анализ листа, сворачиваемого в кольцо в SWSimulation
- 29. Расчёт течений в SWFlowSimulation
- 30. Расчёт движения частиц в SWFlowSimulation
- 31. Расчёт теплообменника ТТ SWFlowSimulation
- 32. Моделирование вращения жидкости SWFlowSimulation
- 33. Оптимизация расчётных сеток в SWFlowSimulation

При сдаче зачета, студент получает два вопроса из перечня, приведенного выше. Время подготовки студента к устному ответу на вопросы - до 45 мин.

## **4. Методические материалы для определения процедур оценивания знаний, умений и навыков, характеризующих этапы формирования компетенций.**

Промежуточная аттестация по дисциплине проводится в соответствии с

требованиями СТП СТО СПбГТИ(ТУ) 016-2015. КС УКДВ Порядок проведения зачетов и экзаменов.

По дисциплине промежуточная аттестация проводится в форме зачета. Шкала оценивания на зачете: «зачет», «незачет».